## HEINRICH-HERTZ-INSTITUT FÜR SCHWINGUNGSFORSCHUNG **BERLIN-CHARLOTTENBURG**

# Technischer Bericht Nr. 65

Die Kopplung zwischen  $H_{01}$  und  $H_{02}$ -Welle in einer Querschnittserweiterung dargestellt was auf dem Analogrechner

von

Dipl. Ing. B. STREBEL

Berlin  $1962$ 

#### Technischer Bericht Nr. 65

Die Kopplung zwischen H<sub>01</sub>- und H<sub>02</sub>-Welle in einer Querschnittserweiterung dargestellt  $\blacksquare$  auf dem Analogrechner

I

#### Zusammenfassung

Die Fortleitung der H<sub>01</sub>-Welle durch einen Kreishohlleiter großen Durchmessers macht einen Uebergang von einem engen großen Durchmessers macht einen Uebergang von einem engen<br>Hohlrohr zu einem weiten Querschnitt erforderlich. In die-<br>ser Unstetigkeit entstehen Wellentypumwandlungen, die einen zur Dämpfung.durch die Wandströme zusätzlichen Verlust bedeuten. · · ·

Die hauptsächlich auftretende Kopplung zwischen der H<sub>01</sub> - und der H<sub>02</sub>-Welle wurde auf einem Analogrechner veran<sup>o1</sup>: schaulicht und ein Uebergang, dessen Radius in Abhängig- keit von der Längenkoordinate zwei Parabeln bilqet, näher keit von der Längenkoordinate zwei Parabeln bildet, näher

Heinrich-Hertz-Institut für Schwingungsforschung

Der Bearbeiter gez. Strebel (Dipl.-Ing. B. Strebel)

Der Abteilungsleiter

Der Institutsdirektor

I •,

gez. Gundlach

·gez. Gundlach

 $(Prof.P.r.-Ing.F.W.Gundlach) (Prof.P.r.-Ing.F.W.) Gundlach)$ 

Berlin-Charlottenburg,; den 19. September 1962

## A. Einleitung

In dieser Arbeit wird die Ausbreitung elektromagnetischer Wellen in Uebergängen zwischen zwei Rundhohlleitern verschiedenen Querschnitts bei Einfall einer H<sub>o1</sub>-Welle behandelt.

Da die Dämpfung durch die Wandströme für wachsenden Hohlleiterdurchmesser abnimmt, muß die H<sub>o1</sub>-Welle zur Ueberbrückung großer Entfernungen durch einen weiten Rohrquerschnitt fortgeleitet werden, in dem viele Wellentypen Hon höherer Ordnung ausbreitungsfähig sind. In den großen Querschnitt gelangt die H<sub>o1</sub>-Welle aus einem engen Rundhohlleiter mittels eines Ueberganges, der so dimensioniert sein muß, daß bei möglichst geringer Länge die in ihm angeregten Hon-Felder höherer Ordnung ebenso wie der Reflexionsfaktor der Ho1-Welle klein bleiben.

Einige spezielle Lösungen dieses Problems sind bereits bekannt  $\frac{2}{1}, \frac{3}{1}$ ,  $\frac{8}{1}, \frac{11}{1}, \frac{12}{1}$ . Berechnet wurden beispielsweise das konische Horn mit konstantem Oeffnungswinkel und ein quasioptimaler Uebergang mit einer sin<sup>2</sup>z-förmigen Verteilung der Kopplung. Voraussetzung dieser Verfahren ist, daß der Energieübergang nur zwischen Wellentypen oberhalb des Grenzquerschnittes erfolgt. In /7/ werden auch Querschnittserweiterungen betrachtet, bei denen Hon-Typen vom Zustand der aperiodischen Feldausbreitung zur Wellenform übergehen. Jedoch bleibt die Rechnung auf schwache Oeffnungswinkel beschränkt und als Lösung erscheinen schwer auswertbare Integrale.

Der hier benutzte Lösungsweg /1/ ist die Ueberführung der Maxwellschen Gleichungen in ein Telegraphengleichungssystem für die verkoppelten Wellentypen. Von diesen wird unter Vernachlässigung der Wellentypen höherer Ordnung die Kopplung der Hot- mit der H<sub>02</sub>-Welle auf dem Analogrechner dargestellt. Diese Rechenmethode gestattet es, den Hohlleiterradius als Funktion der Längenkoordinate (mit Ausnahme sehr steiler und sehr flacher Uebergänge) beliebig zu gestalten und auf diese Weise die Querschnittserweiterung minimaler Wellentypumwandlung experimentell zu ermitteln. Zuletzt wird der aus zwei Parabeln bestehende Uebergang in Abhängigkeit vom Oeffnungswinkel, von der Lage des Querschnitts maximaler Steigung und von der Frequenz untersucht.

## B. Das Telegraphengleichungssystem

Zur Untersuchung der Vorgänge in nichthomogenen Wellenleitern, die zwei homogene Wellenleiter miteinander verbinden, ist es zweckmäßig, das Feld in einem jeden Querschnitt durch die vektoriellen Eigenfunktionen des geraden Hohlleiters auszudrükken  $\frac{2}{3}$  /4/. Eliminiert man in den Maxwellschen Gleichungen die Feldkomponenten in Ausbreitungsrichtung, dann lassen sich durch die verbleibenden tangentialen Feldkomponenten alle Vorgänge vollständig beschreiben. Man wählt nun den Randbedingungen entsprechende vektorielle Strukturfunktionen, mit deren Hilfe sich aus den Maxwellschen Gleichungen ein Telegraphengleichungssystem für skalare Zustandsgrößen gekoppelter Ersatzleitungen gewinnen läßt.

 $-2 -$ 

Der Uebergang zwischen den zwei homogenen Wellenleitern G. und Go habe die in Bild 1 dargestellte allgemeine Gestalt und es gelten folgende Voraussetzungen:

- a) Die Schnittkurve einer senkrecht zur z-Achse gelegten Ebene mit der Hohlleiterberandung ist einfach geschlossen.
- b) Die Gleichung der Oberfläche  $F(x, y, z) = 0$  ist eine differenzierbare Funktion von z.
- c) Die metallische Oberfläche hat eine unendlich große Leitfähigkeit.

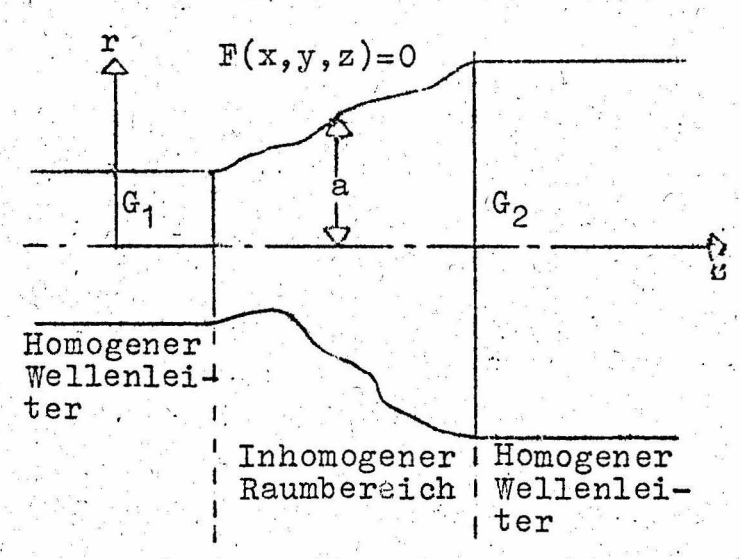

Das transversale elektromagnetische Feld wird nun in eine unendliche Summe von orthogonalen vektoriellen Eigenfunktionen des geraden Wellenleiters entwickelt:

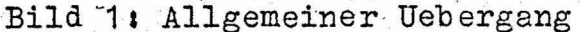

$$
\vec{E}_t = \sum_{\alpha}^3 \vec{v} \cdot \vec{e}_{\alpha} + \sum_{\alpha}^3 \vec{v}_{\alpha} \cdot \vec{e}_{\alpha}
$$
\n
$$
\vec{E}_t = \sum_{\alpha}^3 \vec{v} \cdot \vec{e}_{\alpha} + \sum_{\alpha}^3 \vec{v}_{\alpha} \cdot \vec{e}_{\alpha}
$$

Hierin bedeuten  $\vec{E}_{\text{t}}$  und  $\vec{E}_{\text{t}}$  die elektrische und die magnetische Feldstärke (Der Pfeil über dem Symbol weist auf den Vektorcharakter und der Strich unter dem Symbol auf die komplexe Amplitude hin).  $\underline{V}_{\nu}(z)$  bzw.  $\underline{V}_{\nu}(z)$  und  $\underline{L}_{\nu}(z)$  bzw.  $\underline{L}_{\nu}(z)$  nennt man die äquivalenten Spannungs- und Stromkoeffizienten des Wellentypes Der Vorteil der Definition (1) besteht darin, daß die Vektorfelder  $\overrightarrow{E_+}$  und  $\overrightarrow{H_+}$  durch skalare Zustandsgrößen  $\underline{V_v}$  und  $\underline{I_v}$  ersetzt sind, deren physikalisches Verhalten durch Ersatzbilder beschrieben werden kann. Die erste Summe jeder Zeile stellt die H-Wellen, die zweite Summe alle E-Wellen dar.

 $(1)$ 

Durch die Verknüpfung mit den vektoriellen transversalen Strukturfunktionen  $g_v$ ,  $g_v$ ,  $t_v$  und  $t_v$  werden die skalaren Funktionen  $\underline{V}_{\gamma}$ ,  $\underline{V}_{\gamma}$ ,  $\underline{I}_{\gamma}$ und  $\underline{I}_{\gamma}$  auf das Wellenleiterfeld zurückgeführt: Für die H-Wellen sind die Strukturfunktionen folgendermaßen erklärt:

$$
\vec{\xi}_{\mathbf{v}} = 2 \times \nabla_{\mathbf{t}} \mathbf{v}_{\mathbf{v}} \tag{2}
$$

 $2$   $\div$  Einheitsvektor in z-Richtung  $\nabla_t = \nabla - 2 \frac{\partial}{\partial z}$  = Nabla-Operator, der nur auf Querschnittskoordi-

Sie sind Lösung der Wellengleichung:

$$
(\nabla_{\mathbf{t}}^2 + \mathbf{h}_{\mathbf{v}}^2) \mathbf{V}_{\mathbf{v}} = 0 \tag{3}
$$

unter der Bedingung, daß die Aenderung von  $\psi_{\mathcal{N}}$  auf der Hohlleiterwand bei Voranschreiten in Normalenrichtung verschwindet:

$$
\frac{\partial w}{\partial x} = 0
$$

Bei den E-Wellen sind die Strukturfunktionen definiert durch

$$
\vec{g}_{\nu} = -\nabla_{\mu} \Psi_{\nu}
$$
\n
$$
\vec{f}_{\nu} = 2 \times \vec{g}_{\nu}
$$
\n(4)

Sie berechnen sich aus den Sösungen von

$$
(\nabla_{\mathbf{t}}^2 + \mathbf{h}_{\mathbf{v}}^{\mathbf{t}})^2 \mathbf{v}_{\mathbf{v}}^{\mathbf{t}} = 0
$$
 (5)

wobei auf der Wellenleiteroberfläche $\mathcal{V}$ , = 0 erfüllt sein muß. Die Strukturfunktionen sind orthonormal, entsprechen also den Forderungen:

$$
\int (\vec{g}_{\gamma} \cdot \vec{g}_{\gamma}) da = \int (\vec{f}_{\gamma} \cdot \vec{g}_{\gamma}) da = \int (\vec{g}_{\gamma} \cdot \vec{g}_{\gamma}) da = \int (\vec{g}_{\gamma} \cdot \vec{g}_{\gamma}) da = \int (\vec{g}_{\gamma} \cdot \vec{f}_{\gamma}) da = \delta_{\gamma/\gamma}
$$
\n(6)

Sie hängen nur von der Form des Querschnitts ab und sind unabhängig von der Frequenz. Die frequenzabhängige Wellenausbreitung in axialer Richtung wird beschrieben durch Spannungs- und Stromkoeffizienten. Für sie gilt:

$$
\underline{V}_{\mathbf{v}} = \int \underline{\vec{E}}_{t} \vec{g}_{\mathbf{v}} d\mathbf{a} \qquad \underline{V} = \int \underline{\vec{E}}_{t} \vec{g}_{\mathbf{v}} d\mathbf{a} \qquad (7)
$$

Die in Gleichung (1) definierte Felddarstellung muß mit einer Zeitabhängigkeit e<sup>j wt</sup> die Maxwellschen Gleichungen erfüllen. Aus ihnen läßt sich unter Verwendung der Gleichungen (1) bis (7) ein System von gekoppelten Differentialgleichungen herleiten /4/. Die so gewonnenen generalisierten Telegraphengleichungen lauten:

$$
\frac{d\underline{V}_{\nu}}{dz} = jk \oint \underline{I}_{\nu} - \sum_{\mu=0} \underline{T}_{\mu\nu} \underline{V}_{\mu}
$$
\n(8)

Die Kopplung kann zwischen Wellen- und Dämpfungsfeldern vom Eund H-Typ vorliegen. Die gestrichene Summe bedeutet  $M + N$ 

 $B_{\gamma} = \frac{2\pi}{\lambda_{\gamma}} = \sqrt{k^2 - (\frac{2\pi}{\lambda})^2}$  $=$  Phasenkonstante des Wellentyps  $\nu$ im geraden Hohlleiter  $\lambda_{\mathbf{v}}$ = Wellenlänge des Typs a im geraden Hohlleiter  $k = \frac{2\pi}{2}$ = Wellenzahl im freien, den Hohlleiter erfüllenden Medium = Wellenlänge im freien, den Hohlleiter erfüllenden Medium = Grenzwellenzahl des Wellentyps  $\gamma$ = Grenzwellenlänge des Wellentyps  $\mathbf v$ 

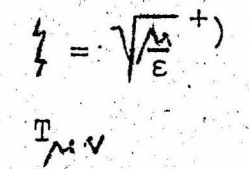

= Feldwellenwiderstand des freien, den Hohlleiter erfüllenden Mediums = Kopplungskoeffizient

Nach Gleichung (8) kann der gesamte Wellenleiter als ein System von Ersatzleitungen aufgefaßt werden, deren jede einen Wellentyp transportiert. Die einzelneh Leitungen sind im inhomogenen Raumbereich miteinander gekoppelt. Die Kopplungskoeffizienten hängen von der Längenkoordinate z ab und können aus den geometrischen Abmessungen der Wandung berechnet werden.

 $-5$ 

Von Solymar /5/ sind für beliebige inhomogene Raumbereiche die Kopplungskoeffizienten angeben und für einige Spezialfälle in /6/ ergänzt worden. Im Falle der Kopplung zwischen zwei H-Wel-. len mit den Indizesuundvgilt:

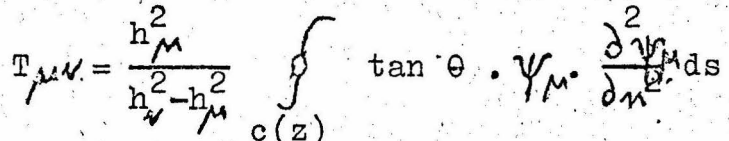

Die Bedeutung der Symbole ist in Bild 2 zu ersehen:

 $C(z)$  = Schnittkurve, die beim Schnitt einer zur z-Achse senkrechten Ebene mit der Hohlrohrwand auftritt.

- $\Leftarrow$  Linienelement von  $O(z)$ ds
- $\overline{\mathbf{A}}$ = Außennormale von  $C(z)$ 
	- = Außennormale der Wellenleiterwandung
- = Potentiale der Wellentypen  $\mu$  und  $\gamma$ , die den Glei-chungen (2) und (3) genugen yn

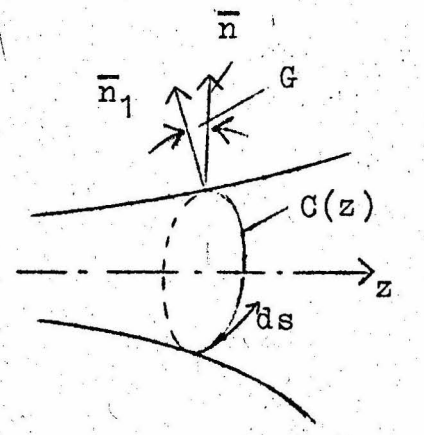

Bild 2: Zur Berechnung des Kopplungskoeffizienten

Der hier untersuchte inhomogene Raumbereich ist ein Uebergang zwischen zwei unendlich langen Rundhohlleitern verschiedenen Querschnitts. Er wird aus Symmetriegründen ebenfalls als Hohlleiter mit Kreisquerschnitt gewählt, dessen Radius eine Funktion der Längenkoordinate ist. Auf diese Weise wird die Anregung von anderen als Hon-Wellentypen vermieden (vgl. Bild 3)

 $(9)$ 

Hier bedeutet M Permeabilität und a die Dielektrizitätskonstante

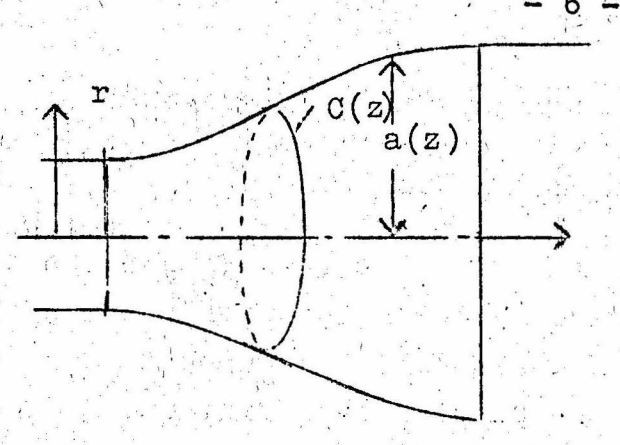

Bild 3: Uebergang mit Kreisquerschnitt

Für Hohlrohre mit kreisförmigem Querschnitt haben die allgemeinen Lösungen der in Zylinderkoordinaten geschriebenen Wellengleichung (3) für die r-Abhängigkeit eine Zylinderfunktion und für die azimutale Koordinate P eine e-Funk-

 $(12)$ 

tion mit imaginären Exponenten. Da auf der Achse die Lösung nicht den Wert unendlich annehmen darf, scheiden die Neumannschen Funktionen aus. Anstelle der Exponentialfunktion kann der cos gesetzt werden.

Die normierten Potentiale der H<sub>nm</sub>-Wellen haben nach /6/ die Gestalt:

$$
\psi_{\rm nm} = \sqrt{\frac{\epsilon_{\rm n}}{\pi}} \cdot \frac{J_{\rm n}(X'_{\rm nm} \cdot \frac{r}{a})}{\sqrt{X_{\rm nm}^{12} - n^2} \cdot J_{\rm n}(X_{\rm nm}^{\rm t})}
$$
\n
$$
\epsilon_{\rm n} = \begin{cases}\n1 & \text{if } n = 0 \\
2 & \text{if } n \neq 0\n\end{cases}
$$
\n(10)

Darin ist  $\chi$ ' die m-te Nullstelle der Besselfunktion  $\mathcal{F}_n$ , wodurch auch nm die Grenzwellenzahlen der H<sub>nm</sub>-Wellen bestimmt sind.

$$
h_{nm} = \frac{\chi_{nm}}{a} \left(1\right)
$$

Mit Hilfe der Gleichungen (9) und (10) erhält man für das Telegraphengleichungssystem (8), bei dem unendlich viele Hon-Wellentypen miteinander gekoppelt sind.

$$
\frac{d\underline{v}_n}{dz} + j k \zeta \underline{r}_n = 2 \cdot \frac{a!}{a} \sum_{m=0}^{\infty} \underline{v}_m \cdot \frac{\chi_{\text{om}}' \cdot \chi_{\text{on}}}{\chi_{\text{om}}' \cdot \chi_{\text{on}}'}
$$

$$
\frac{d\underline{I}_n}{dz} + j \frac{B_n^2}{kf} \cdot \underline{v}_n = 2 \cdot \frac{a}{a} \sum_{m=0}^{\infty} \underline{I}_m \cdot \frac{\chi_{\text{om}}' \chi_{\text{on}}'}{\chi'^2 - \chi^2}
$$

mit

Das Gleichungssystem (12) ermöglicht es nun, aus beliebigen Hon-Feldern am Eingang der Querschnitsserweiterung, die entweder als Dämpfungs- oder Wellentypen vorliegen, die entstehenden Ausgangsfelder zu bestimmen.

# C. Die Darstellung der Wellentypkopplung auf dem Analogrechner

Da die Gleichung (12) ein unendliches System miteinander verkoppelter Funktionen darstellt und die Anzahl der Rechenelemente eines Anälogrechners sehr beschränkt ist, müssen zur Lösung von (12) immer vereinfachende Annahmen gemacht werden:

- 1) Es kann die Zahl der Wellentypen begrenzt werden. Die Wellen Hon mit großem n werden nämlich fast nicht mehr angeregt, was aus dem kleinen Kopplungskoeffizienten hervorgeht. Wird n so groß, daß das zugehörige Feld nicht mehr ausbreitungsfähig ist, dann steigt das Dämpfungsmaß der aperiodischen Abnahme sehr schnell mit wachsendem n.
- 2) In den meisten Fällen wird der Energieaustausch zwischen den höheren Wellentypen vernachlässigt.

Die hiermit gewonnenen Näherungen werden immer genauer, je kleiner man den Oeffnungswinkel des Ueberganges wählt.

Bei dem in dieser Arbeit untersuchten Verhältnis der Hohlleiterdurchmesser zur Wellenlänge ist am Eingang nur die Ho1-Welle ausbreitungsfähig, während die höheren Wellentypen H<sub>o2</sub> bis H<sub>o5</sub> im Uebergang der Reihe nach entstehen. Da nun die Entstehung einer Welle H<sub>on</sub> erst in der Nähe des Querschnittes Bedeutung hat, wo  $\beta_0^2$  durch Null geht, also des Grenzquerschnittes, und dieser mit steigendem q immer mehr anwächst, wird der Fehler nicht zu groß, wenn man nur die Kopplung zwischen der H<sub>o1</sub>- und der H<sub>o2</sub>-Welle betrachtet.

Bedeutet nun der Index 1 die einfallende H<sub>o1</sub>-Welle un der Index 2 das entstehende H<sub>o2</sub>-Feld, dann werden nach Gleichung (12) die Ausbreitungsvorgänge wie folgt beschrieben:

$$
\frac{ay_{2}}{dz} + j_{k} / \frac{1}{2} = 2 \frac{\chi_{01} \cdot \chi_{02}'}{\chi_{02} - \chi_{01}'} = \frac{a!}{a!} \frac{v_{1}}{v_{1}}
$$
\n
$$
\frac{dI_{2}}{dz} + j_{k} \frac{\beta_{2}^{2}}{z} v_{2} = -2 \frac{\chi_{01} \cdot \chi_{02}'}{\chi_{02} - \chi_{01}'} = \frac{a!}{a!} \frac{v_{1}}{v_{1}}
$$
\n
$$
\frac{dV_{1}}{dz} + j_{k} \frac{\gamma_{1}}{z} v_{1} = +2 \frac{\chi_{01} \cdot \chi_{02}'}{\chi_{02} - \chi_{1}'} = \frac{a!}{a!} \frac{v_{2}}{v_{2}}
$$
\n
$$
\frac{dI_{1}}{dz} + j_{k} \frac{\beta_{1}^{2}}{z} v_{1} = +2 \frac{\chi_{01} \cdot \chi_{02}'}{\chi_{02} - \chi_{01}'} = \frac{a!}{a!} \frac{v_{2}}{z}
$$

In Gleichung (13) sind außer den komplexen Funktionen  $\underline{v}_{\mathcal{V}}$  und  $\underline{I}_{\mathcal{V}}$ auch  $B_{\epsilon}$ , a und a' von z abhängig. Zerlegt man nun die Modusspannungs- und Stromkoeffizienten in Real- und Imaginärteil, so gelingt es, das System in zwei ähnlich aufgebaute voneinander unabhängige Gruppen von je vier Differentialgleichungen aufzuspalten. Beide Gruppen können dann zur Einsparung von Rechenelementen getrennt behandelt werden, sofern man die Randwerte aufeinander abstimmt.

Nach der Einführung von Real und Imaginärteil

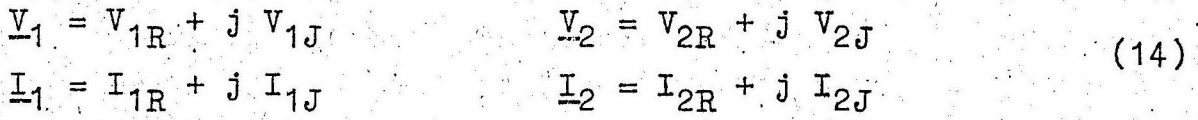

und der Abkürzungen:

$$
R_1 = -2 \frac{\chi_{02}^2 \chi_{01}^2}{\chi_{02}^1 \chi_{01}^2} \qquad R_2 = k \cdot \frac{2}{7} \qquad (15)
$$

sowie Einsetzung des Ausdruckes für die Phasenkonstante des Wellentyps  $\gamma$  :

$$
\beta_{\psi} = \sqrt{k^2 - \frac{\chi_{0\psi}^{12}}{a^2}} \qquad (16)
$$

erhält man aus Gleichung (13):

$$
\frac{dV_{2R}}{dz} - R_2 - I_{2J} = R_1 \frac{a^1}{a} - V_{1R}
$$

 $rac{dI_{2J}}{dz} + \frac{1}{R_2} \left\{ k^2 - \frac{\chi_{o2}^{12}}{a^2} \right\}$  .  $V_{2R} = R_1 \frac{a!}{a!} I_{1J}$ 

 $(a)(17)$ 

 $(13)$ 

$$
\frac{a\mathbf{v}_{1B}}{dz} - \mathbf{R}_{2}\mathbf{I}_{1J} = -\mathbf{R}_{1}\cdot\frac{a}{a}\mathbf{v}_{2R}
$$
\n
$$
\frac{a\mathbf{r}_{1J}}{dz} + \mathbf{R}_{2}\mathbf{I}_{2R} = \mathbf{R}_{1}\cdot\frac{a}{a}\mathbf{v}_{1J}
$$
\n
$$
\frac{a\mathbf{v}_{2J}}{dz} + \mathbf{R}_{2}\mathbf{I}_{2R} = \mathbf{R}_{1}\cdot\frac{a}{a}\mathbf{v}_{1J}
$$
\n
$$
\frac{a\mathbf{r}_{2B}}{dz} - \frac{1}{\mathbf{R}_{2}}\left(\mathbf{k}^{2} - \frac{\chi_{02}^{12}}{a^{2}}\right)\mathbf{v}_{2J} = -\mathbf{R}_{1}\cdot\frac{a}{a}\mathbf{I}_{1R}
$$
\n
$$
\frac{a\mathbf{v}_{1J}}{dz} + \mathbf{R}_{2}\mathbf{I}_{1R} = -\mathbf{R}_{1}\cdot\frac{a}{a}\mathbf{v}_{2J}
$$
\n(18)\n
$$
\frac{a\mathbf{v}_{1J}}{dz} + \mathbf{R}_{2}\mathbf{I}_{1R} = -\mathbf{R}_{1}\cdot\frac{a}{a}\mathbf{v}_{2J}
$$
\n
$$
\frac{a\mathbf{r}_{1B}}{dz} - \frac{1}{\mathbf{R}_{2}}\left(\mathbf{k}^{2} - \frac{\chi_{02}^{12}}{a^{2}}\right)\mathbf{v}_{1J} = -\mathbf{R}_{1}\cdot\frac{a}{a}\mathbf{I}_{2R}
$$

Gleichung (18) kann in Gleichung (17) dadurch überführt werden, daß beim zweiten Glied einer jeden Zeile das Vorzeichen vertauscht und bei allen Größen Real- durch Imaginärteil ersetzt wird und umgekehrt.

Die Anzahl der Multiplikatoren und Rechenverstärker des Analogrechners des Heinrich-Hertz-Instituts reicht aus, um jeweils eines der Systeme (17) oder (18) ohne Vereinfachung darzustellen, nicht aber für die gleichzeitige Darstellung aller Gleichungen. Die Schaltung zur abwechselnden Berechnung (17) und (18) zeigt Bild 4 und die darin verwendeten Symbole für die Rechenelemente Bild  $5.$ 

Links oben ist in Bild 4 der Funktionsgenerator FGI dargestellt, durch den unter Zuhilfenahme der Betragsfunktion des speziellen Funktionsgebers beliebige Funktionen a' gebildet werden können. Am Ausgang von FGI erscheint nämlich ein aus zehn Diodenstrecken gebildeter Polygonzug als Funktion der Maschinenzeit (Längenkoordinate des Hohlleiters), dessen negative Bereiche zur Erzeugung definierter Stellen mit der Eigenschaft a' = o von der Betragsfunktion abgeschnitten werden. Im Integrator Vz (die Rechenverstärker sind mit dem Buchstaben'V gekennzeichnet) wird aus a' der Radius a in Abhängigkeit vom Ort gewonnen. Wenn a auf diese Weise erzeugt wird, erhält man eine aus Parabelgrößen zusammengesetzte, abgerundete Kurve ohne Ecken, außerdem kann durch das Anfangswertpotentiometer von Vz der Ausgangsdurchmesser des kleinen Hohlleiters genau festgestellt werden. Ein weiterer Vorteil ist die Vermeidung der Differentation von a bei der Erstellung. der Störfunktion.

In der Divisionsschaltung bestehend aus Multiplikator M 1 und Rechenverstärker  $V_5$  wird a<sup>-1</sup> gebildet, während im Funktionsgenerator FG II die Kennlinie zu einer Parabel geformt ist, so daß an seinen Ausgang a<sup>-2</sup> vorliegt. In den nachfolgenden Potentiometern wird mit den Quadraten der Besselfunktionsnullstellen multipliziert, womit dann nach Admition der Wellenzahl  $k^2$  an den Ausgängen der Summatoren  $V_7$  und  $V_8$  die Quadrate der Phasenkonstanten der beiden Wellentypen als Funktion der Längenkoordinate entstehen.

Rechts oben werden in dem aus den Rechenverstärkern Vg, V10, V<sub>13</sub>, V<sub>14</sub> und dem Multiplikator M 8 bestehenden Rückkopplungskreis die Strom- und Spannungskoeffizienten des H<sub>o1</sub>-Feldes nachgebildet, wobei vom Ausgang von V<sub>7</sub> die mit dem Querschnitt va. riable Phasenkonsfante über M 8 in den Kreis gelangt. Ebenso aufgebaut ist der Hog-Kreis; hier wird in M 7 mit  $B_2$  multipliziert.

Mit Hilfe der Multiplikatoren M 3, M 4, M 5 und M 6 werden die Störfunktionen jedes Gleichungssystems erzeugt. Dazu werden die benötigten Strom- und Spannungskoeffizienten an der entsprechenden Stelle des H<sub>o1</sub>- oder H<sub>o2</sub>-Kreises abgegriffen, mit R<sub>1</sub>.<sup>8</sup> multipliziert und in dem durch die Gleichungen vorgeschriebenen Rechenverstärker dem jeweils anderen Kreis hinzugefügt. Die Funktion  $\frac{a!}{a}$  wird in M 2 gebildet. Bild 4 enthält einige gestrichelt eingezeichnete Umkehrverstärker V<sub>19</sub>, V<sub>22</sub>, V<sub>12</sub> und V<sub>16</sub>. Durch sie wird das Vorzeichen des zweiten Gliedes einer jeden Zeile in Gleichung (17) umgekehrt, so daß alle Funktionen der Gleichung (18) berechnet werden können.

D. Die allgemeine Lösung für die Kopplung zwischen  $\text{H}_{\text{O}1}$ - und  $\text{H}_{\text{O}2}$ -Feldtyp

Um einen ungefähren Ueberblick über das Wellenverhalten der Lösungen des Differentialgleichungssystems (17) und (18) zu gewinnen, werden ihre homogenen Differentialgleichungen betrachtet. In dem betrachteten Uebergang ist die H<sub>od</sub>eGrundwelle in allen

Potentiometer

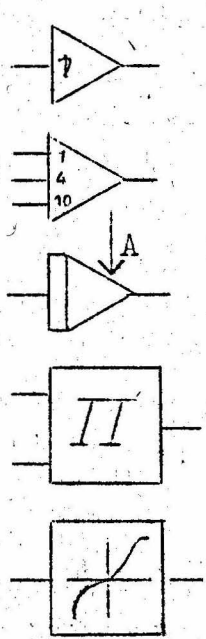

Umkehrverstärker

Bild 5: Symbole für die Rechenelemente des Analogrechners

Summator

Integrator mit Anfangsbedingung A

Multiplikator

Funktionsgenerator

Querschnittsebenen ausbreitungsfähig, während das Hog-Feld vom Zustand der Aperiodizität zur Wellenform umschlägt. Es gibt also überall:

$$
B_1^2 = k^2 - (\frac{\chi_{01}}{a})^2 > 0
$$

Damit werden die homogenen Differentialgleichungen der Systeme  $(17b)$  und  $(18b)$ :

 $\frac{d^2v_{1R}}{r^2} + \beta_1^2 v_{1R} = 0$  $\frac{d^2v_{1J}}{1^2} + \beta_1^2 v_{1J} = 0$ 

für mit z langsam variierenden Parameter ß, näherungsweise folgendermaßen gelöst:

$$
\mathbf{v}_{1B} \approx \mathbf{v}_{1a} \cdot e^{-j\beta_1 z} + \mathbf{v}_{1b} \cdot e^{+j\beta_1 z}
$$
\n
$$
\mathbf{v}_{1J} \approx \mathbf{v}_{1c} \cdot e^{-j\beta_1 z} + \mathbf{v}_{1d} \cdot e^{+j\beta_1 z}
$$
\n(19)

also in positiver und negativer Richtung fortschreitende Wellen, bei denen die Lösungen von (17b) und (18b) unter 90° zu addieren sind. Phasenkonstante und somit Wellenlänge ändern sich in Abhängigkeit von der laufenden Konrdinate.

Formal die gleiche Lösung wie (19) ergibt sich für das homogene. Gleichungssystem des H<sub>o2</sub>-Feldes. Allerdings wechselt  $B_2^2$  im Grenzquerschnitt das Vorzeichen. Unterhalb des Grenzquerschnittes gilt:  $B_2^2 = k^2 - (\frac{\chi_{02}}{a})^2 < 0$ 

$$
v_{2R} \approx v_{2a} \cdot e^{i\theta} z^{z} + v_{2b} \cdot e^{-i\theta} z^{z}
$$
  
\n
$$
v_{2J} \approx v_{2c} \cdot e^{i\theta} + v_{2d} \cdot e^{-i\theta} z^{z}
$$
 (20)

weil  $B_2 = J\delta_2$ , also rein imaginär, ist. Hinter dem Grenzquerschnitt 'ist  $B_2^2$  > 0 und die Lösungen beschreiben ein Wellenfeld:

$$
v_{2R} \approx v_{2a} \cdot e^{-j\beta_2 z} + v_{2b} \cdot e^{-j\beta_2 z}
$$
  
\n
$$
v_{2J} \approx v_{2c} \cdot e^{-j\beta_2 z} + v_{2d} \cdot e^{-j\beta_2 z}
$$
 (21)

Da die Kopplung verhältnismäßig klein bleibt, haben die Lösungen der Systeme (17) und (18) große Aehnlichkeit mit denen der homogen Differentialgleichunge. Gemäß Gleichung (19), (20) und (21) hat die allgemeinste Lösung folgendes Aussehen.

- 1. In positiver und negativer z-Richtung laufen durch den Uebergang H<sub>o1</sub>-Wellen, von denen jeweils ein Teil reflektiert und ein Teil hindurchgelassen wird,
- 2. Im großen Querschnitt läuft eine H<sub>o2</sub>-Welle auf den Uebergang zu. Ein Teil dieser H<sub>o2</sub>-Energie wird reflektiert, während eine andere H<sub>co</sub>-Energiemenge durch den verengten Querschnitt hindurch zu einem Verbraucher transportiert wird. Die Feldstärke dieser vom großen Querschnitt kommenden H<sub>o2</sub>-Welle nimmt dann unterhalb des Grenzquerschnittes bis zum Verbraucher exponentiell ab.
- 3. Im kleinen Hohlleiter befindet sich ein Erreger für ein quasi-stationäres Hop-Feld, dessen Feldstärke in positiver z-Richtung abnimmt bis der Grenzquerschnitt erreicht ist, wo dann Wellenablösung des Ho-Typs erfolgt.
- 4. Durch die Störfunktionen der Gleichungssysteme (17) und (18) stehen alle diese Felder miteinander in Energieaustausch, so daß wechselweise die Amplituden je nach Gestalt des inhomogenen Raumbereichs verstärkt oder geschwächt werden.

### E. Randbedingungen für den Betriebsfall

Eine Eigenart der analogen Rechenschaltungen ist es, daß die Lösungen von Differentialgleichungen nur durch die Anfangsbedingungen der zu bestimmenden Funktionen beeinflußt werden können. Deswegen kann auch nur der Wellenzustand am Eingang der Querschnittserweiterung als Randbedingung vorgegeben und das am Ausgang entstehende Bild betrachtet werden. Somit ist es nicht möglich, Feldzustände an einer beliebigen Koordinate z als Randbedingung in die Rechnung direkt einzuführen. Diese müssen auf irgendeine Weise (z.B. Darstellung von inhomogenen Teilräumen durch Streumatrizen) auf die Anfangsbedingungen zurückgeführt werden.

In dem am meisten interessierenden Betriebsfall wird von einem Sender eine H<sub>o1</sub>-Welle in den kleinen Querschnitt gegeben, von der eine Teilenergie am Uebergang reflektiert wird. Die Restenergie durchsetzt den Uebergang, regt dort höhere Wellentypen an und bewegt sich im großen Querschnitt als rein fortschreitende Welle weg. In jedem Querschnitt, wo a' + 0 ist, entsteht eine vor und eine rücklaufende H<sub>o2</sub>-Welle bzw. im Bereich aperiodischer Feldausbreitung ein in positiver und ein in negativer z-Richtung exponentiell abfallender H<sub>o2</sub>-Feldtyp. Alle H<sub>o2</sub>-Komponenten überlagern sich am Ausgang zu rein fortschreitenden Wellen und am Eingang zum Restfeld einers in den kleinen Querschnitt hineinragenden Dämpfungstyps. Dieser Betriebsfall wird bei allen Rechnungen dargestellt.

Formuliert man die Wellentypkopplung im Sinne der Streumatrizen, als eine 4-Tor (vgl. Bild 6) mit den normierten zulaufenden Wellen a und ablaufenden Wellen b, so zeigt sich, daß der beschrie-

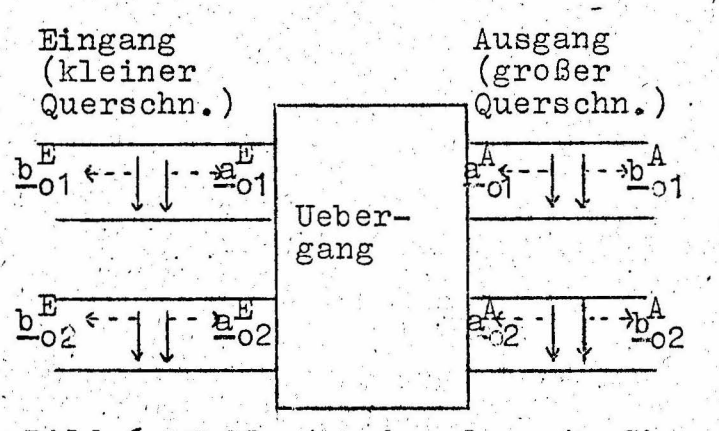

Bild 6: Wellentyp kopplung im Sinne der Streumatrizen

bene Betriebsfall eindeutig bestimmt ist. Eindeutigkeit liegt vor, wenn von den acht Größen a und b vier gegeben sind, denn dann sind bei Kenntnis der Streumatrix des Ueberganges die anderen vier berechenbar. Hier wird also folgender Fall angenommen:

 $-13 -$ 

 $a_{o1}^A = 0$ ;  $a_{o2}^A = 0$ ;  $a_{o2}^B = 0$  $b_{02}^{E}$  nach Betrag und Phase vorgegeben.

Die Größen

 $a_{01}^E$  ;  $b_{01}^E$  ;  $b_{01}^A$  und  $b_{02}^A$ 

liefert der Analogrechner in der Form der äquivalenten Spannungsund Stromkoeffizienten der gekoppelten Ersatzleitungen. Aus ihnen sind dann die Größe des Reflexionsfaktors der H<sub>o1</sub>-Welle am Eingang und die am Ausgang erscheinende H<sub>o2</sub>-Leistung berechenbar.

Die Einstellung der Randbedingungen kann aus den Gleichungen  $(19)$ ,  $(20)$  und  $(21)$  errechnet werden.

- 1. Kein exponentiell abfallendes H<sub>o2</sub>-Feld bei z = o ergibt  $V_{2b} = 0$  und  $V_{2d} = 0$  $(22)$
- 2. Vorgabe von Betrag und Phase des exponentiell anklingenden H<sub>oo</sub>-Feldes: Aus Gleichung (16) folgt für a' = 0 durch einfache Rechnung:

$$
V_{2c} = 0; I_{2R} = 0
$$
  
\n
$$
I_{2J} = \frac{y_2}{k_f} \cdot e^{y_2 z} \cdot V_{2a} = \frac{y_2}{k} \cdot V_{2R}
$$
 (23)

3. Fortschreitende H<sub>o1</sub>- und H<sub>o2</sub>-Wellen am Ausgang: Durch Probieren werden nun wahlweise beliebige Anfangswerte mit den Bedingungen 1) und 2) eingegeben, bis am Ausgang der folgende Zustand erscheint:

$$
v_{1R} = z_{L1} \cdot z_{1R}
$$
  
\n
$$
v_{2R} = z_{L2} \cdot z_{2R}
$$
  
\n
$$
v_{2J} = z_{L2} \cdot z_{2J}
$$
  
\n
$$
z_{L1} \cdot z_{R} = \text{Wellenwiderstade der Wellen}
$$

typen H<sub>01</sub> und H<sub>02</sub> im Ausgangs- $T_{\rm L1}$ ,  $T_{\rm L2}$ 

Um den Zustand fortschreitender Wellen auf dem Rechner zu erkennen, werden für ein Stück geraden Ausgangshohlleiter auf dem Oszillographen als komplexe Ebene folgende Funktionen aufgeschrieben:

- a) Rechnung der Gleichung (17) :
	- 1)  $V_{1R}$  über  $I_{1J}$
	- $\sim$  2)  $\rm{v}_{2R}$  über  $\rm{I}_{2J}$

b) Rechnung der Gleichung (18) :

- 1)  $V_{1J}$  über  $I_{1R}$
- 2)  $V_{2J}$  über  $I_{2R}$

Da  $V_{Rmax} = V_{Jmax}$  und  $I_{Rmax} = I_{Jmax}$  ist, kann durch Einfügung von Potentiometern dafür gesorgt werden, daß obige Kurvenzüge im Ausgangshohlleiter einen Kreis bilden.

Durch geeignete Einstellung der Anfangswertpotentiometer muß nun. erreicht werden, daß die Kreise a1) und b1) sowie a2) und b2) gleiche Radien haben. Weiterhin wird dafür gesorgt, daß V<sub>R</sub> und  $V_{J}$  bzw.  $I_{R}$  und  $I_{J}$  in der komplexen Ebene aufeinander senkrecht. stehen. Zu diesem Zweck muß mindestens ein beliebiger Wert der Koordinate z vom großen Querschnitt auf den Kreisen markiert werden können. Bei einigen speziellen Phasenlagen der markierten Punkte hat man dann fortschreitende Wellen. Die Markierung der Punkte auf dem Oszillographen geschieht dadurch, daß der Strahl plötzlich aus der Kreisbahn gerissen wird. Dies ermöglichst die Funktion "Begrenzung" des speziellen Funktionsgebers.

## F. Die Wellenvorgänge in einem beliebig gestalteten Uebergang mit Kreisquerschnitt

Interessant bei jeder Querschnittserweiterung eines Wellenleiters ist die Energie des entstehenden hauptsächlichen parasitären Wellentyps, im Vergleich dazu die durchgelassene Energie der gewünschten Grundwelle und der Reflexionsfaktor der Grundwelle am Eingang.

Zur Demonstration dieser Vorgänge wurde ein Uebergang mit verhältnismäßig großer Wellentypumwandlung gewählt. Bild 7 zeigt die Abhängigkeit des Radius von der Längenkoordinate. Die Funktion a =  $f(z)$  entsteht durch die Integration der Kurve a' =  $\varphi(z)$ , einem gleichschenkligen Dreieck, das in Bild 8 dargestellt ist.  $a' = \varphi(z)$  ist identisch mit dem halben Oeffnungswinkel des Ueberganges an der betreffenden Koordinate. Damit setzt sich die Radiusfunktion aus zwei Parabelbögen zweiter Ordnung zusammen, die in der Mitte stetig ineinander übergehen.

Entsprechend dem Verlauf von a =  $f(z)$  sind auch die Quadrate der Phasenkonstanten ß<sup>2</sup> nach Gleichung (16) von z abhängig (vgl. Bild 9 u. Bild 10). Für die H<sub>o1</sub>-Welle gilt im gesamten Bereich  $\beta_{01}^2$  > 0, während bei  $\beta_{02}^2$  ein Nulldurchgang zu erkennen ist.

Bei dem dargestellten Betriebsfall wird eine einfallende Welle teilweise reflektiert, während die hindurchtretende H<sub>oj</sub>-Energie, ebenso wie der angeregte H<sub>o2</sub>-Störmodus, den Uebergang in Form fortschreitender Wellsn verläßt.

Die Bilder 11 bis 18 veranschaulichen den Verlauf des Feldzustandes in Abhängigkeit von der Koordinate z. Die fortschreitenden Wellen im großen Querschnitt sind an der Gleichphasigkeit von Strom- und Spannungskoeffizienten zu erkennen. Ebenso müssen Real- und Imaginärteile, die in zwei verschiedenen Rechnungen ermittelt werden, die gleiche Amplitude haben.

Der Reflexionsfaktor der H<sub>o1</sub>-Welle bleibt in dem gewählten Uebergang so klein, daß sein Wert aus den Bildern 11 bis 14 nicht unmittelbar zu erkennen ist. Jedoch zeigt sich deutlich die Energieschwächung der Hot-Welle. Die Amplituden von elektrischer und magnetischer Feldstärke verringern sich nach einem Gesetz, das der Funktion  $a = f(z)$  ähnlich ist. Gleichzeitig wird die Hohlleiterwellenlänge in Richtung auf den großen Querschnitt hin verkürzt, da sie der Phasenkonstanten des betreffenden Wellentyps umgekehrt proportional ist.

Deutlicher noch erkennt man diese Wellenlängenverkürzung auf den Bildern 15 bis 18, die den Feldzustand der Hog-Welle darstellen. Aus dem Vergleich mit Bild 10 ist die Koordinate der Wellenablösung beim Nulldurchgang des Quadrates der Phasenkonstanten ersichtlich.

Für negatives ß, klingt das Feld in z-Richtung exponentiell an. Die Phasenlage des in den Hohlleiter mit kleinem Querschnitt unendlich weit hineinragenden H<sub>o2</sub>-Feldes wurde durch die Anfangsbedingungen so gewählt, daß  $V_{2R}$  + 0,  $V_{2J}$  = 0,  $I_{2R}$  = 0,  $I_{2J}$  + 0 (im gewählten Beispiele klein) also als reine Blindleistung vorliegt.

Die Blindleistung im Hoo-Feld kommt daher, daß an den Punkten, wo a' + 0 ist, Energie von der H<sub>o1</sub>-Welle an das H<sub>o2</sub>-Feld abgegeben wird. An jeder Stelle ontsteht eine in positiv und nega-

 $-16 -$ 

tiver z-Richtung voranschreitende Welle bzw. ein exponentiell anklingendes und abklingendes aperiodisches Feld. Diese Energie wird vom kleinen Querschnitt reflektiert, so daß bei a' = 0 die elektrische und magnetische Feldstärke in der komplexen Ebene aufeinander senkrecht stehen.

Beim Einsetzen der Kopplung versteilert sich der Anstieg von  $v_{2R}$ , ebenso wachst  $v_{2L}$ , Aus den Bildern 15 und 16 ersieht man, daß sich die Phase des äquivalenten Spannungskoeffizienten schon unterhalb des Grenzquerschnittes dreht, da bereits Wirkleistung über die Kopplung einströmt. Aehnlich dreht sich auch die Phase des äquivalenten Stromkoeffizienten. Die Phasendifferenz zwischen elektrischer und magnetischer Feldstärke geht also während des Ueberganges von 90° zur vollkommenen Gleichphasigkeit fortschreitender Wellen über. Bei  $\beta_{o2}^2 = 0$  lösen sich die H<sub>02</sub>-Wellen vom quasi-stationären bereits Wirkleistung beinhaltenden Feld ab und erhalten weitere Leistung über die Kopplung von Ho1-Welle. Dementsprechend steigen die Amplituden der Spannungs- und Stromkoeffizienten an.

Bild 19 zeigt nun die Amplituden von Modusspannungs- und Stromkoeffizienten, die auf die Amplituden der auf den Uebergang einlaufenden H<sub>od</sub>-Welle normiert sind. Sie ergeben sich durch Auswertung der Oszillographenbilder. Weiterhin wird die Leistungsbilanz aufgestellt, wobei sich die komplexe Leistung des Wellentypsvergibt zu:

$$
P_{\gamma w} = \frac{1}{2} \int_{A} (\vec{E}_{t\gamma} \times \vec{H}_{t\gamma}) da
$$
  
\n
$$
P_{\gamma w} = \frac{1}{2} \left\{ V_R \cdot I_R + V_J I_J \right\} = \text{Wirkleistung}
$$
  
\n
$$
P_{\gamma B} = \frac{1}{2} \left\{ V_J I_R - V_R I_J \right\} = \text{Blindleistung}
$$

Die Blindleistung ist im betrachteten Fall gegenüber der Wirkleistung bei  $H_{01}$ - und  $H_{02}$ -Welle sehr klein.

## G. Berechnung einiger Uebergänge

Der aus zwei Parabeln zusammengesetzte Uebergang des vorigen Abschnittes wird für etwas verengten kleinen Querschnitt quantitativ untersucht. Es interessieren Modenumwandlung und Reflexionsfaktor in Abhängigkeit von folgenden Parametern:

- a) Länge des Ueberganges
- b) Lage des Querschnittes mit maximaler Steigerung
- c) Frequenz

Variiert man die Länge des Ueberganges, so muß sein Gesamtcharakter, z.B. das Verhältnis der Krümmungsradien beider Parabeln, erhalten bleiben. Deswegen wird ein Rechenverfahren gewählt, bei dem der gesamte Uebergang maßstabgetreu in Längsrichtung gedehnt wird. Es wird bei konstantem Zeitmaßstabfaktor die Rechenzeit geändert und mit Hilfe des Potentiometers P1 wieder die richtige Durchmesserdifferenz eingestellt. Die Nullstellen der Funktion a' markieren Anfang und Ende der Querschnittserweiterung.

In Bild 20 sind die Rechenergebnisse dargestellt. Sowohl für den Betrag des Reflexionsfaktors als auch für das Leistungsverhältnis der Wellentypen ergeben sich für wachsende Länge und kleiner werdenden Oeffnungswinkel monoton fallende Funktionen. Je steiler der Uebergang gewählt wird, desto mehr Energie geht in den Störmodus über.

Die Wellentypkopplung zwischen H<sub>o1</sub>- und H<sub>o2</sub>-Wellen ähnelt dem Schwingungszustand zweier gekoppelter Pendel, wo die Schwingungsenergie abwechselnd von einem zum anderen Pendel übergeht. Die Schwebungslänge ist von der Größe der Kopplung abhängig. Ebenso wechselt auch bei der Wellentypkopplung die Energietransportrichtung periodisch wenn nur der Uebergang lang genug und die Durchmesserdifferenz groß genug ist.

Berücksichtigt man jedoch die Kopplung der Grundwelle sowie des H<sub>02</sub>-Modus mit den höheren Wellentypen, dann wird die Energie nach dem Uebertritt zur H<sub>o2</sub>-Welle nicht vollständig zur H<sub>o1</sub>-Welle zurückkehren. Entsprechend der Größe des Kopplungskoeffizienten und der Phasenkonstanten der höheren Wellentypen wird ein Teil der Energie in die höheren Hon-Wellen abwandern. Da jeweils die Wellentypen  $H_{o\gamma}$  und  $H_{o(\gamma+1)}$  besonders stark miteinander verkoppelt sind kann man den Energietransport zwischen den Feldern bei größeren Querschnittserweiterungen angenähert in folgende Entwicklungsstadien zerlegen.

1. Nur die Kopplung zwischen der Grundwelle und den höheren Moden ist wirksam: die H<sub>o2</sub>-Welle erhält auf Grund des

größten Kopplungskoeffizienten ein Vielfaches der Energie, die in die  $H_{on}$ -Wellen mit n = 3 übertritt.

- 2. Hat die H<sub>02</sub>-Welle genügend Energie aufgenommen, dann wandert ein Energieanteil wegen der Größe des Kopplungskoeffizienten benachbarter Wellentypen in das Hoz-Yeld und ein anderer läuft zur H<sub>o1</sub>-Welle zurück.
- 3. Immer höhere Wellentypen erhalten Energie von ihrem jeweiligen Nachbarmodus.

Aus Bild 20 geht wegen der Monotonie der Kurven hervor, daß vorwiegend das Stadium 1 der Wellentypkopplung vorliegt, also die Energie der höheren Typen klein gegen die Hog-Wellenenergie bleibt. Die Rechnung, bei der nur die H<sub>o1</sub>-H<sub>o2</sub>-Kopplung berücksichtigt wird, muß erst dann sehr fehlerhaft werden, wenn die Länge und die Querschnittsdifferenz so groß gewählt sind, daß die Kurve P<sub>2</sub>/P<sub>1</sub> in Abhängigkeit von 1/ $\lambda$  oszilliert, denn dann wäre mit Sicherheit das Stadium 2 erreicht.

Die Rechnung kleinerer Oeffnungswinkel als Bild 20 zeigt, ist auf dem vorhandenen Analogrechner mit großen Schwierigkeiten verbunden insbesondere wegen der Fehlerhaftigkeit des Multiplikatoren und Integratoren.

Der zweite freie Parameter eines Parabelüberganges ist der Punkt maximaler Steigung, in dem die beiden Parabeln ineinander übergehen. In Bild 21 bedeutet 1, den Abstand des Steigungswinkelmaximums vom Anfang des Uebergangs und 1 seine Länge. Der Reflexionsfaktor wird demnach immer kleiner, je schwacher die Parabel gekrümmt ist, die an den Hohlleiter mit kleinem Durchmesser ansetzt. Eine scharfe Krümmung beim Anschluß des großen Hohlleiters ist demnach nicht so gefährlich. Beginnt man den Uebergang mit einer schwach gekrümmten Parabel, dann wird auch die Modenumwandlung geringer. Die ungünstigste Form besteht aus zwei gleichen Parabeln während eine scharfe Krümmung beim Ansatz des kleinen Hohlleiters wieder eine geringere Hoo-Wellenenergie erzeugt.

Die Abhängigkeit von der Wellenlänge zeigt Bild 22. Der Reflexionsfaktor steigt bei Annäherung an die Grenzwellenlänge der  $H_{0.1}$ -Welle im kleinen Rohr  $\lambda_{1.1}$  = 6,56 mm. Die Wellentypumwandlung hat das Minimum in der Gegend der Betriebswellenlänge  $\lambda_0 = 5,45$  mm.

## H. Schlußfolgerungen

Die Kopplung von Wellentypen in inhomogenen Wellenleitern läßt sich besonders anschaulich auf dem Analogrechner darstellen. Diese Rechenmethode ergibt nich nur die Wellen am Hohlleiterausgang bei Vorgabe der Eingangsfelder, sondern es kann jede Feldgröße in Abhängigkeit von der Längenkoordinate auf dem Sichtgerät verfolgt werden.

 $-20 -$ 

Somit gelingt es, ausgehend von einem Telegrafengleichungssystem gekoppelter Ersatzleitungen, deren jede einen Wellentyp transportiert, die Uebertragungseigenschaften beliebig geformter Uebergänge zu untersuchen.

Am Beispiel des aus zwei Parabelbögen zusammengesetzten Ueberganges wird gezeigt, daß Wellentypumwandlung und Reflexionsfaktor mit wachsendem Oeffnungswinkel monoton steigende Funktionen sind. Das Variationsproblem besteht also darin, bei vorgegebener Gesamtlänge eine Abhängigkeit des Radius von der Längenkoordinate zu suchen, der die H<sub>od</sub>-Welle möglichst ungestört hindurchläßt.

Die technisch interessanten kleinen Oeffnungswinkel konnten mit dem vorhandenen Analogrechner wegen der Ungenauigkeit der Multiplikatoren und Integratoren nicht erfasst werden. Grundsätzlich ist auch dann die Optimierung der Querschnittserweiterung mit der angegebenen Schaltung möglich, da die Leistung der Hon-Wellen für alle n = 3 vernachlässigbar klein ist.

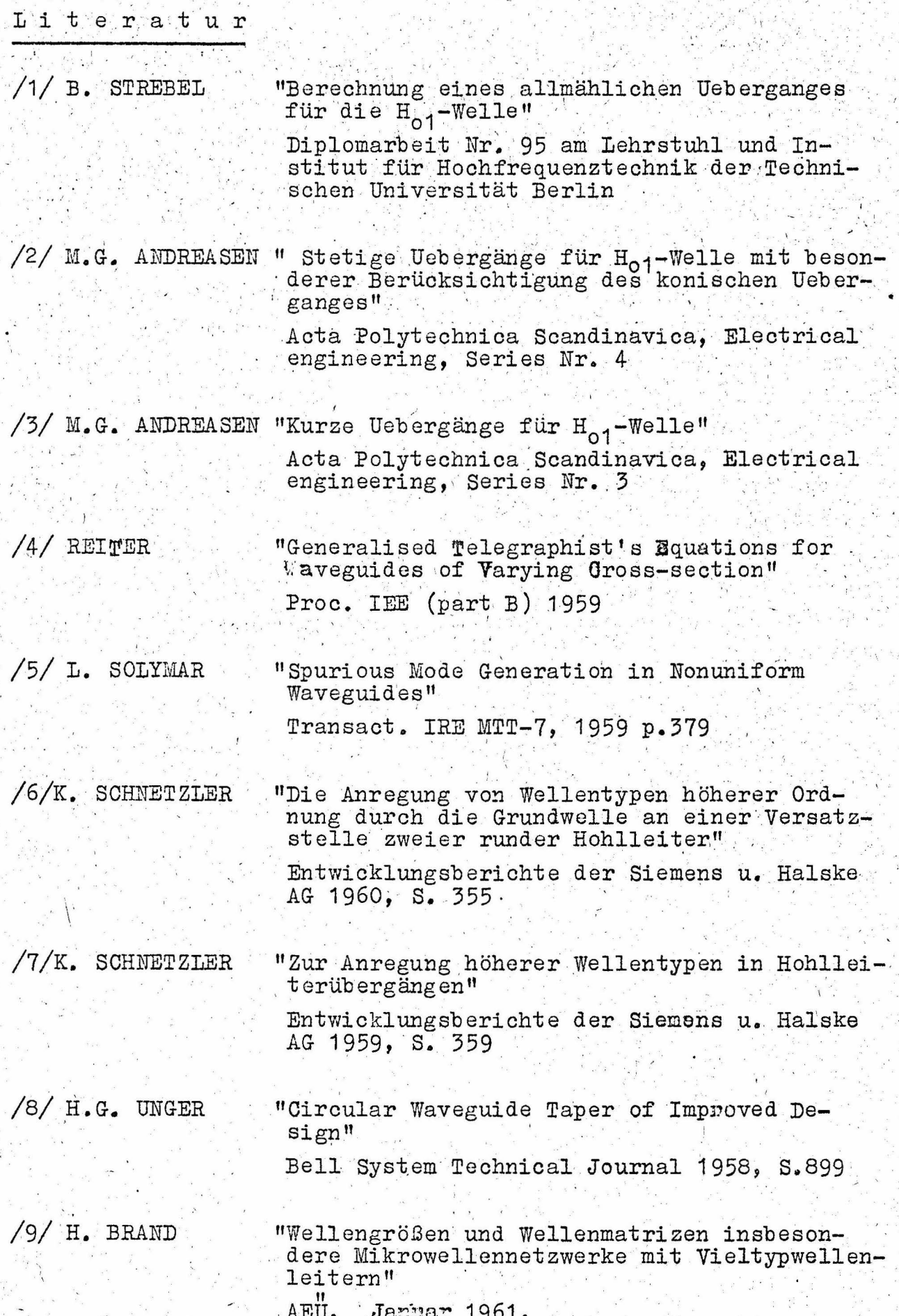

 $\ddot{z}$ 

/10/ S.A.SCHELKUNOFF "Jonversion of Maxwell's Equations into Generalised Telegraphist's Equations"

B.S.T.J. 1955, S.995

 $/11/ G.$  PIEFKE "Reflexion und Transmission beim Einfall einer Hon-Wile auf einen kegelförmigen AEU, Oktober 1961, S.444

"Optimization of Waveguide Tapers Capable<br>of Multimode Propagation"  $\cdot$ /12/ C.C.H. TANG Trans. IRE Mtt-9, Suptember 1961

 $-22 -$ 

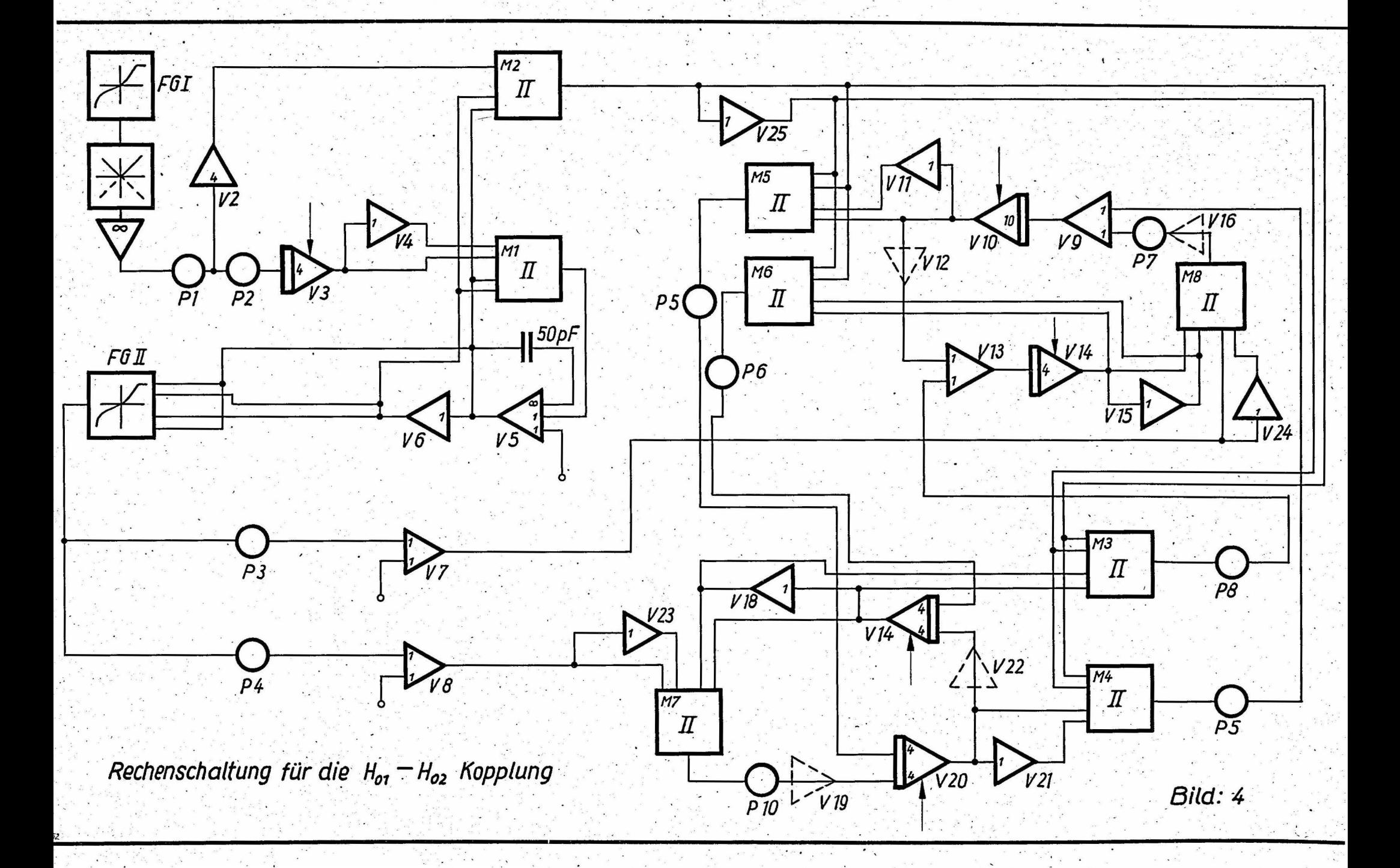

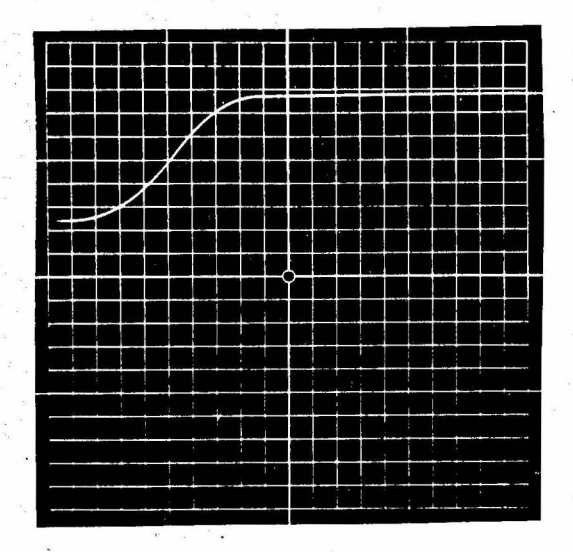

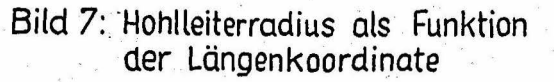

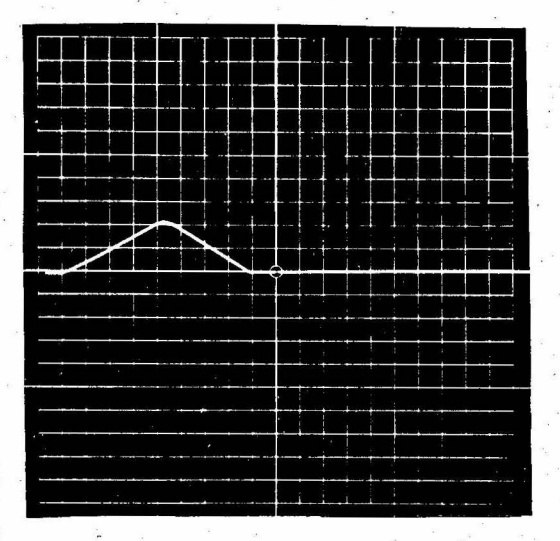

.  $\ddot{\phantom{a}}$ 

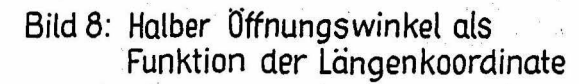

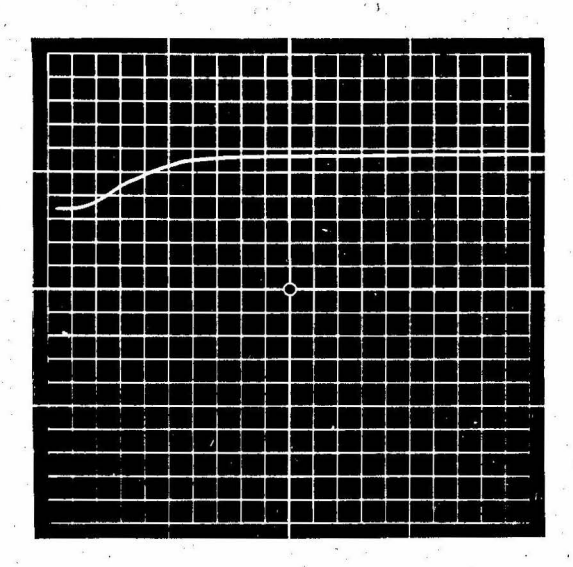

Bild 9: Quadrat der Phasenkonstanten der H<sub>01</sub> -Welle  $\beta_1^2$ 

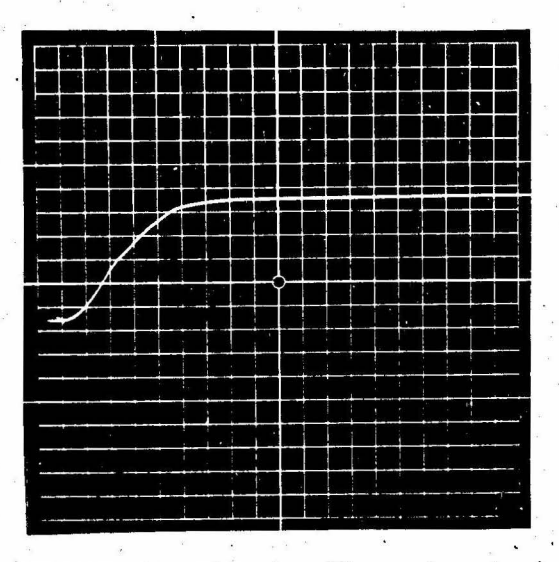

Bild 10: Quadrat der Phasenkonstanten<br>der H<sub>o2</sub>-Welle */*3<sub>2</sub><sup>2</sup>

 $\cdot$  .

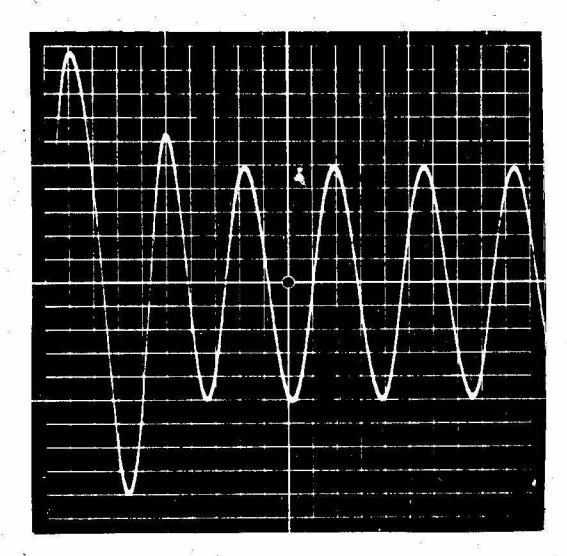

Bild 11: H<sub>o1</sub>-Welle: Realteil des Modus- Bild 12: H<sub>o1</sub>-Welle: Imaginärteil des<br>Spannungskoeffizienten V<sub>1R</sub> Modusspannungskoeffizienten

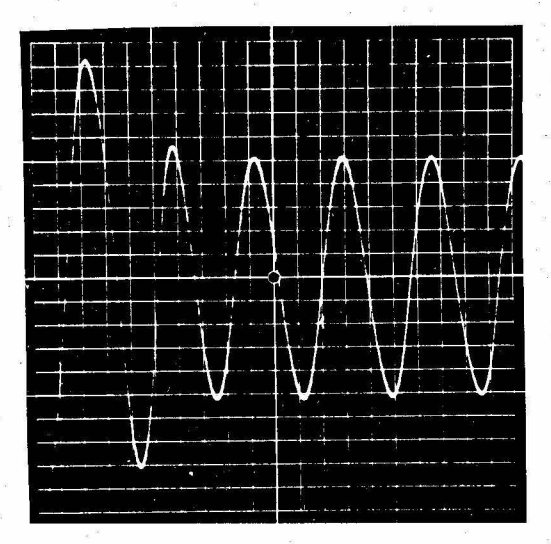

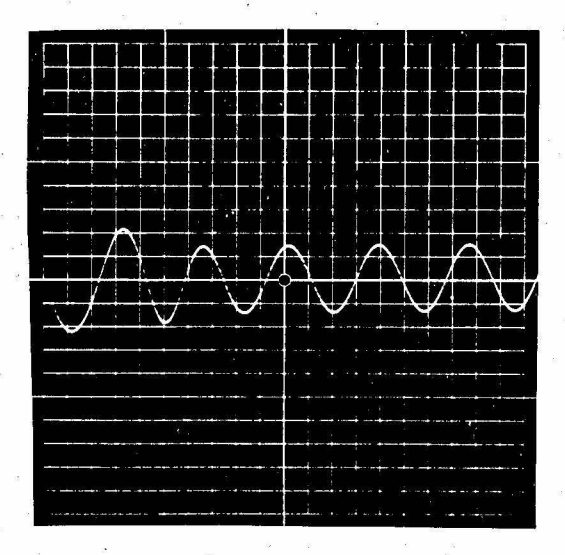

Bild 13:  $H_{01}$ -Welle: Realteil des Modus-<br>stromkoeffizienten – I<sub>1R</sub>

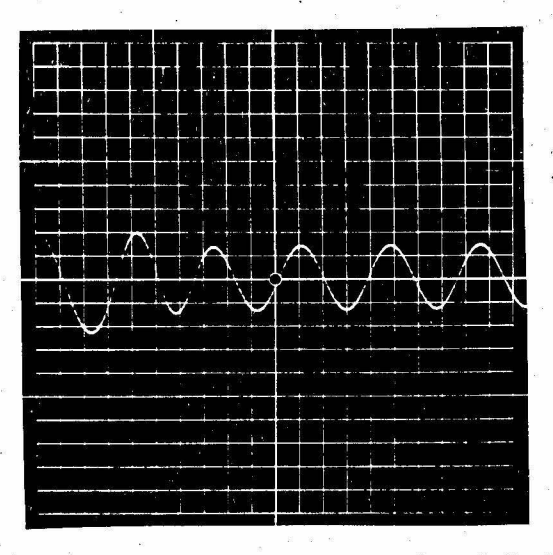

Bild 14: H<sub>os</sub>-Welle: Imaginärteil des<br>Modusstromkoeffizienten 1<sub>1J</sub>

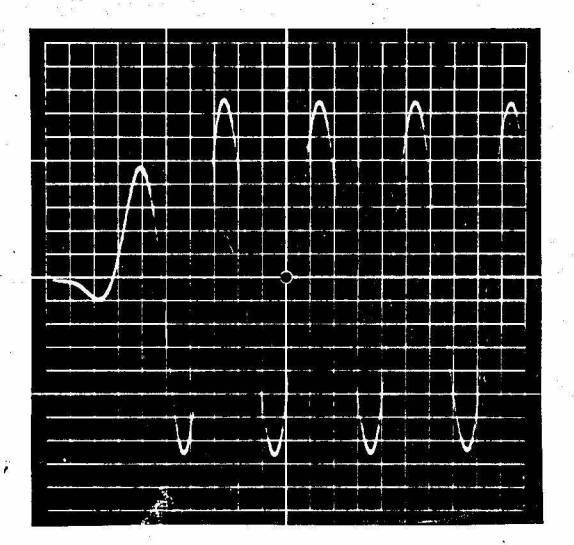

Bild 15: Ho<sup>2</sup> - Welle: Realteil des Modusspannungskoeffizienten V<sub>2.R</sub>

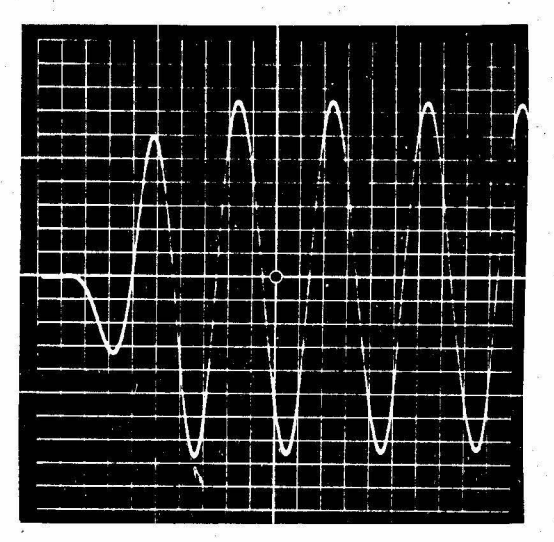

Bild 16: Ho2 - Welle: Imaginärteil des Mo· dusspannungs koeffizienten - *V2*J

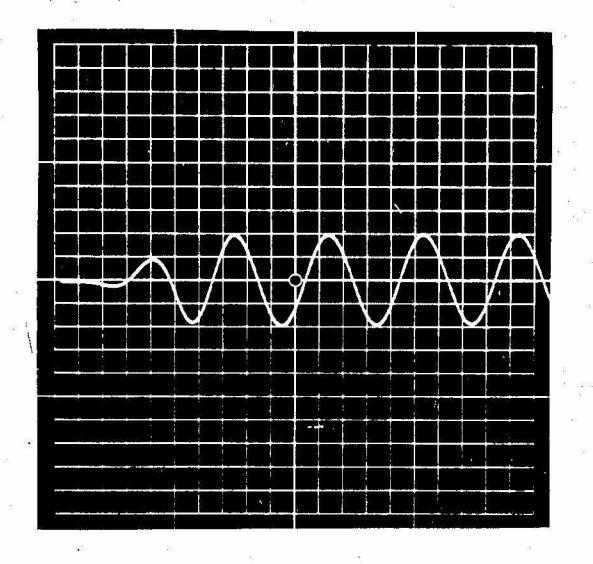

Bild 17: H<sub>o2</sub>–Welle: Realteil des Modus-Stromkoeffizienten 12R

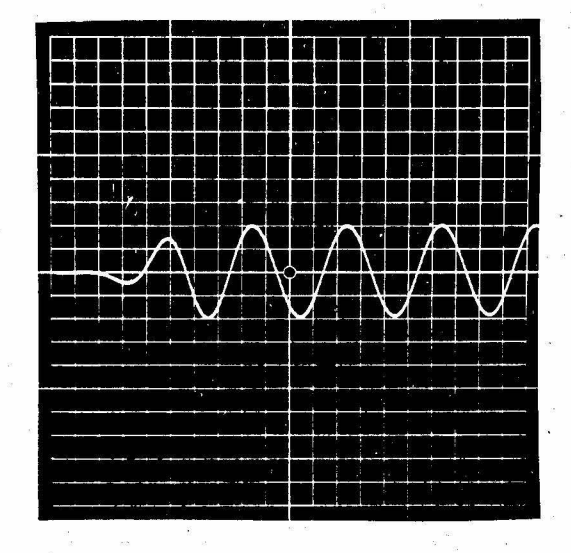

Bild 18: Ho2 -Welle: Imaginärteil des Modusstrom koeffizienten – 1<sub>2J</sub>

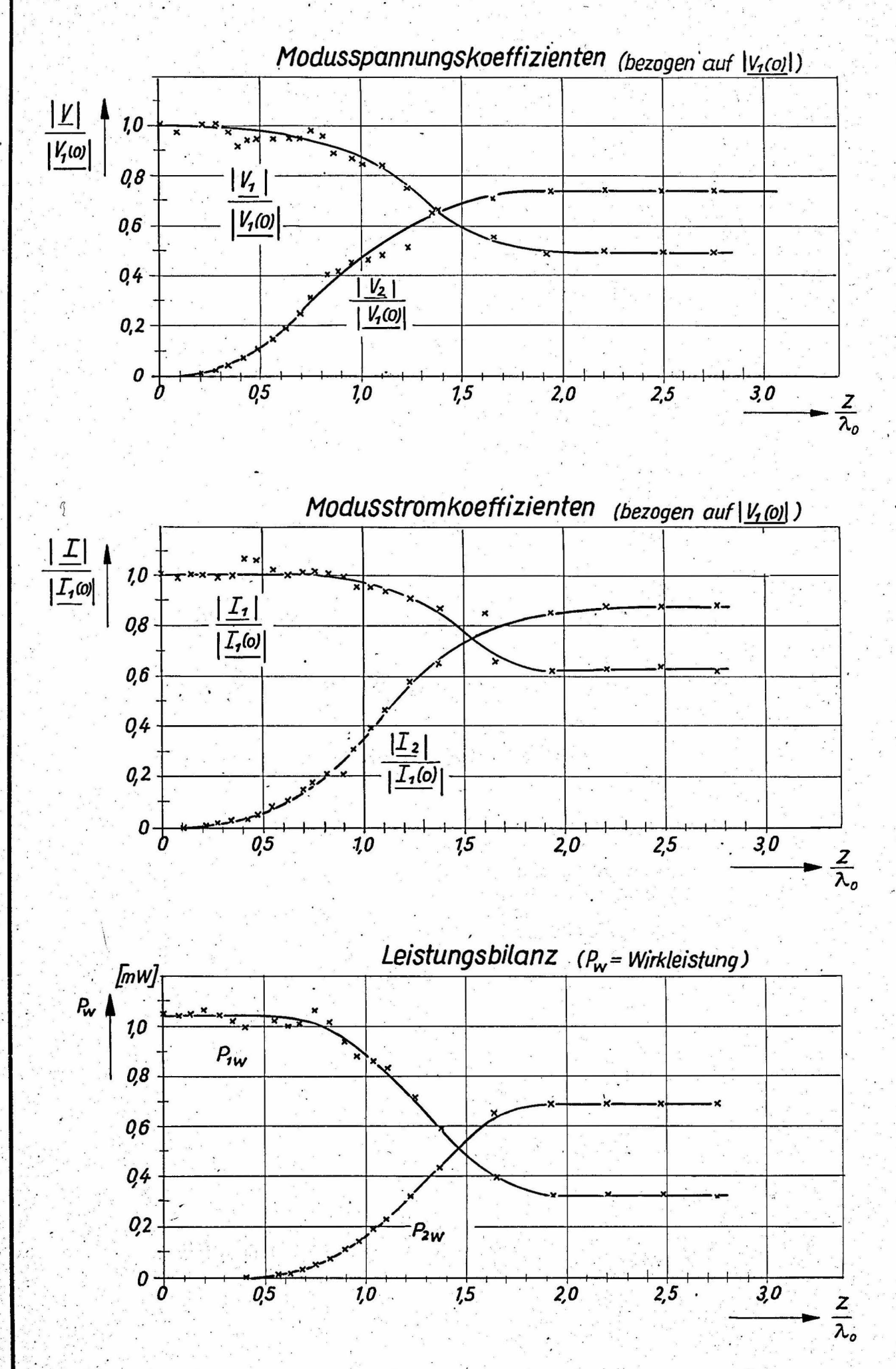

**Bild: 19** 

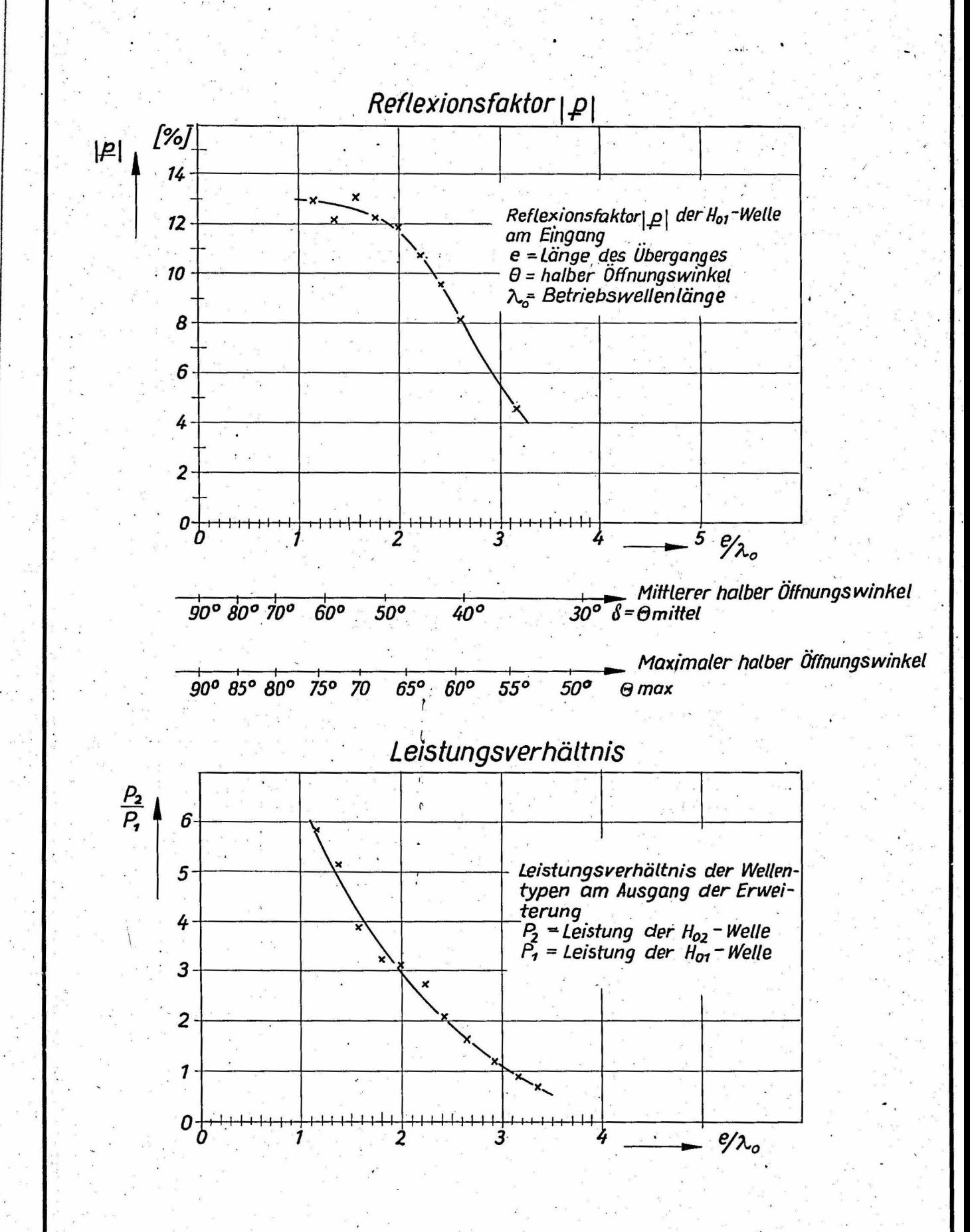

Abhängigkeit vom Steigungswinkel (öffnungswinkel)

**Bild: 20** 

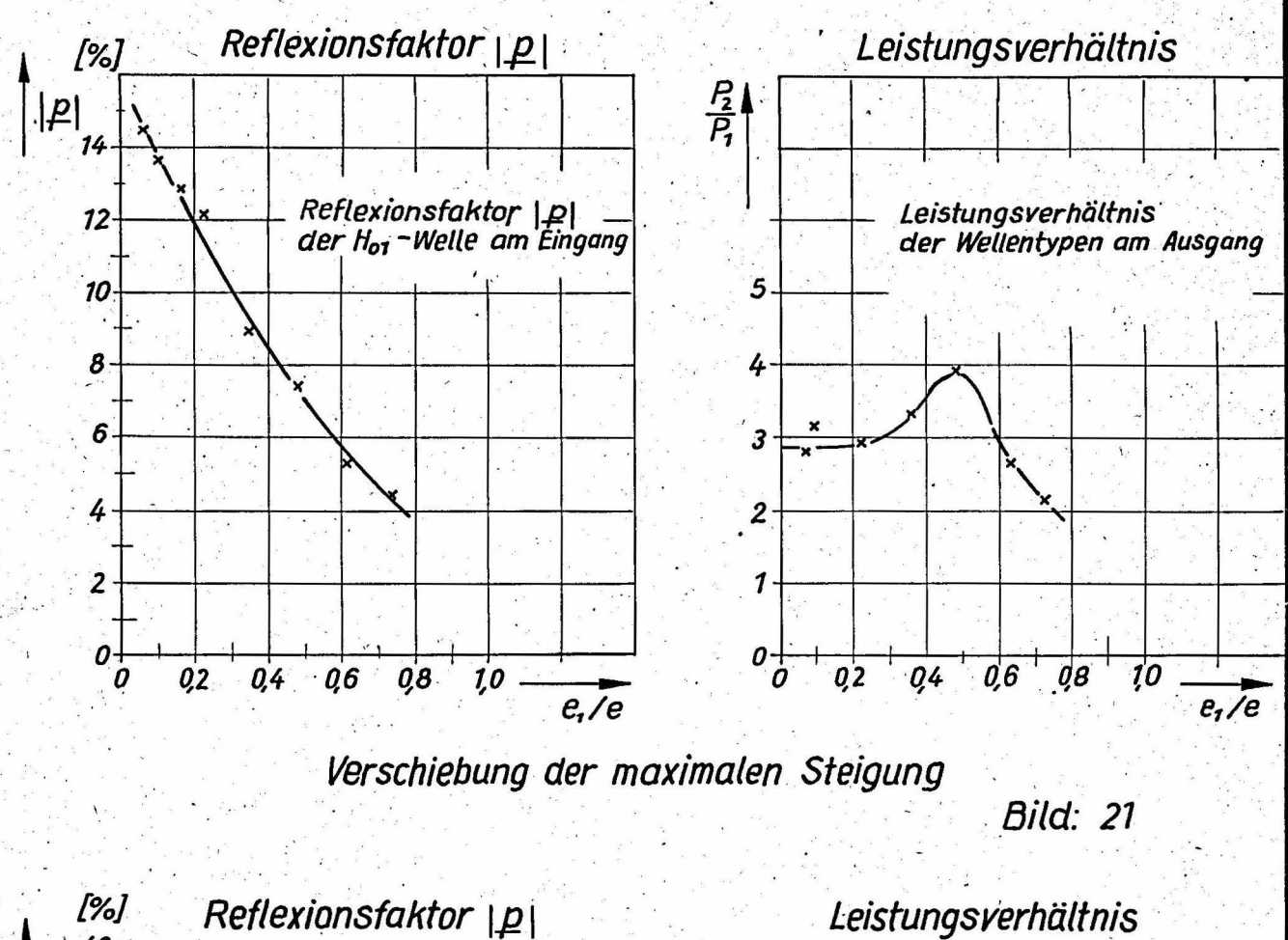

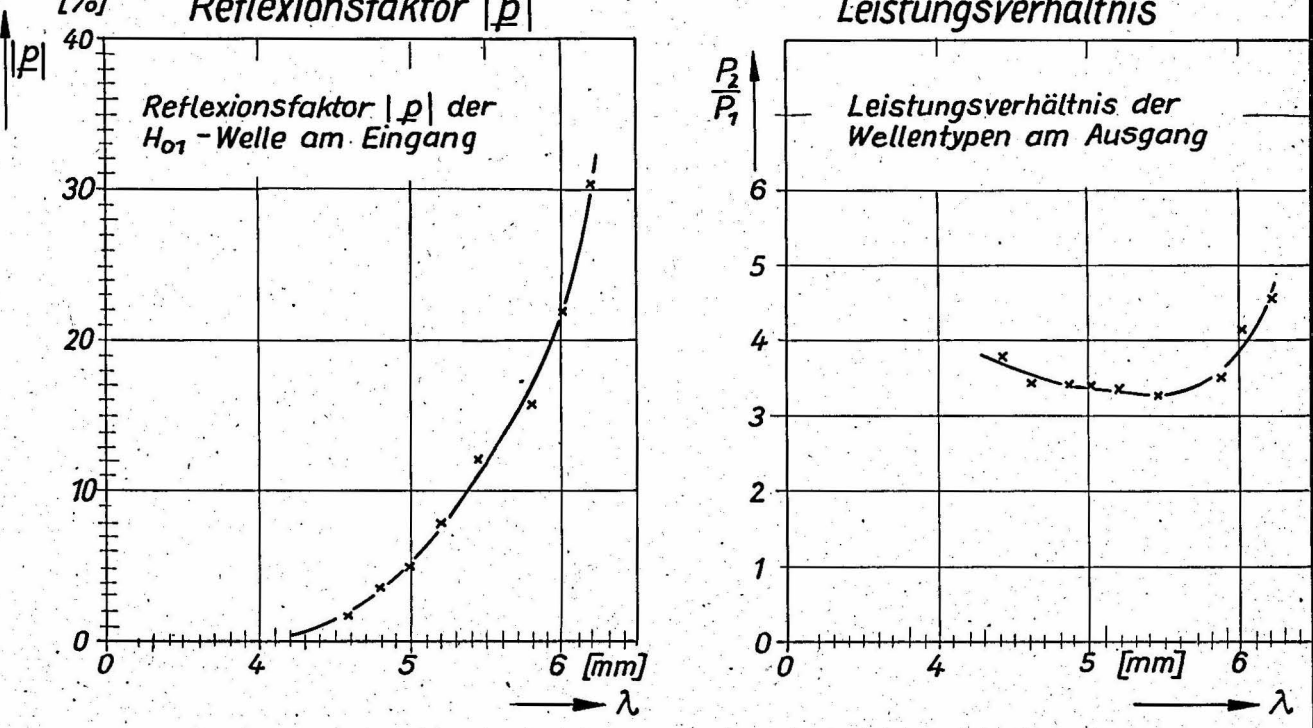

# Abhängigkeit von der Wellenlänge

**Bild: 22**